# **go get my/vulnerabilities**

1

Green threads are not eco friendly threads

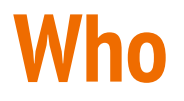

● ( Web|Mobile ) penetration tester

● Code reviewer

● Programmer

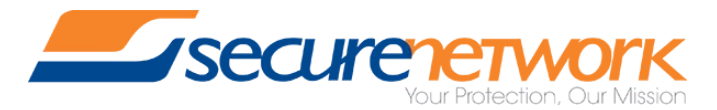

Roberto Clapis

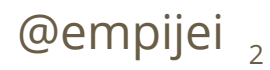

● Google's language

● Born in 2007 (quite new)

● Widespread

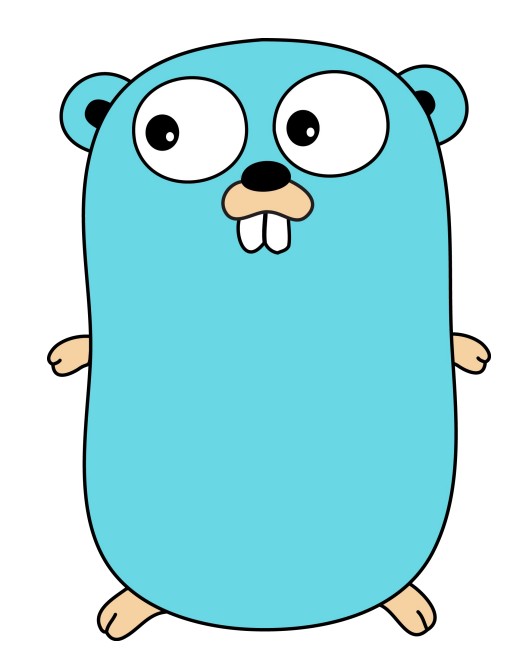

### **Cool, but how do I break it?**

• Memory safety, Garbage Collection

● Anti-XSS/SQLi sanitization

● Built-in thread-safe constructs

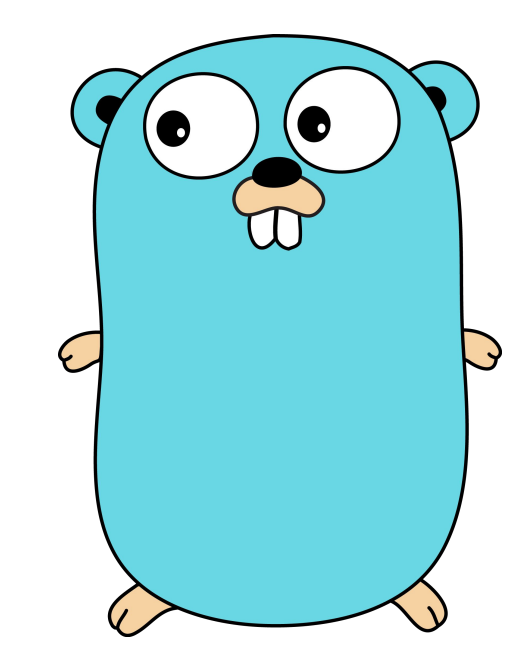

## **Let's start the digging**

● New features usually lead to new vulnerabilities

 $\bullet$  Goroutines are one of the main new features introduced by Go

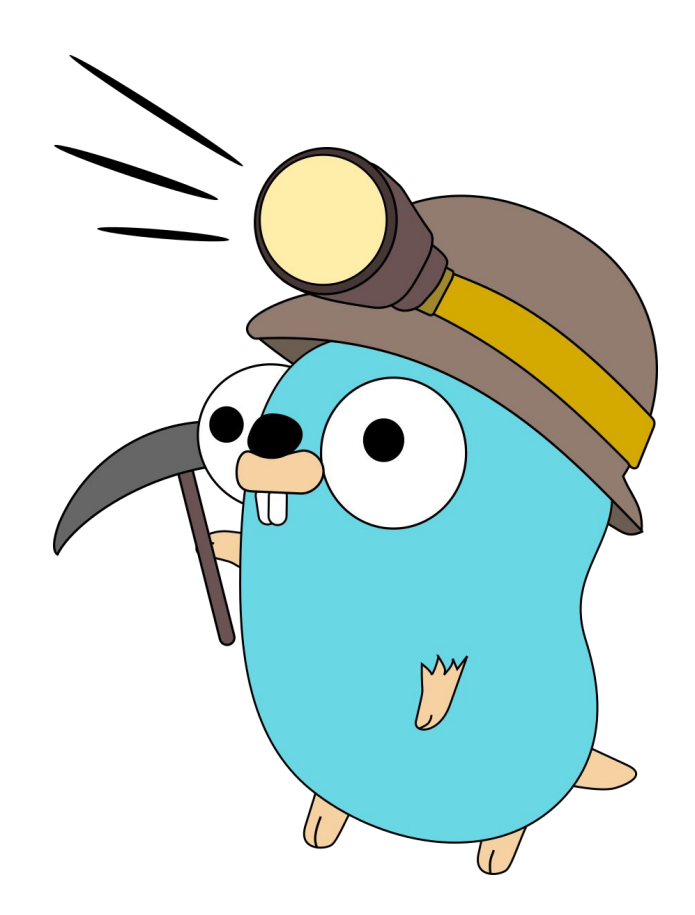

### **Goroutines are concurrent function calls**

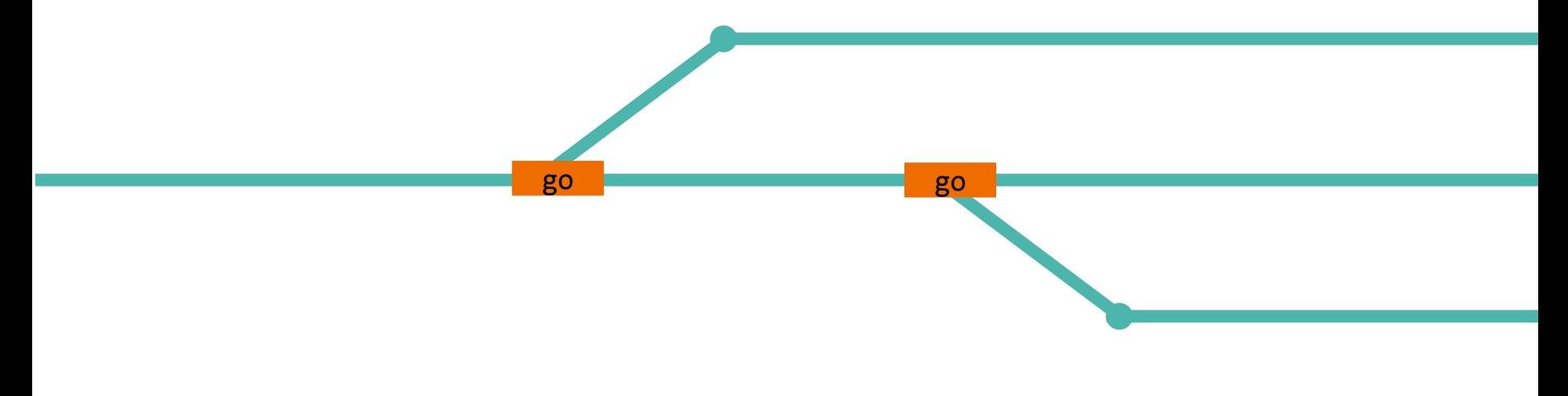

#### go fmt.Println("Hello goroutines")

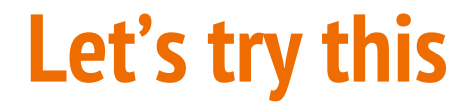

for *i* := 0; *i* <= 9; *i*++ { go func() { fmt.Println(*i*) }() }

### **Expectation**

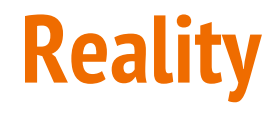

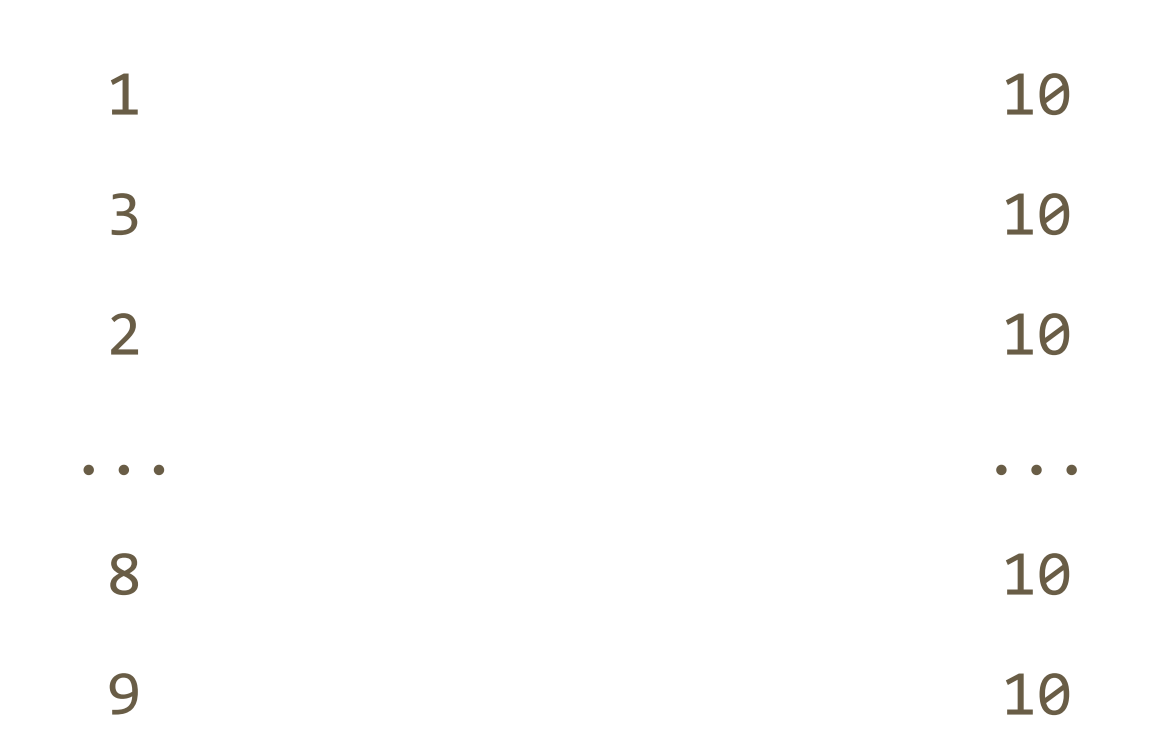

### **Wait...**

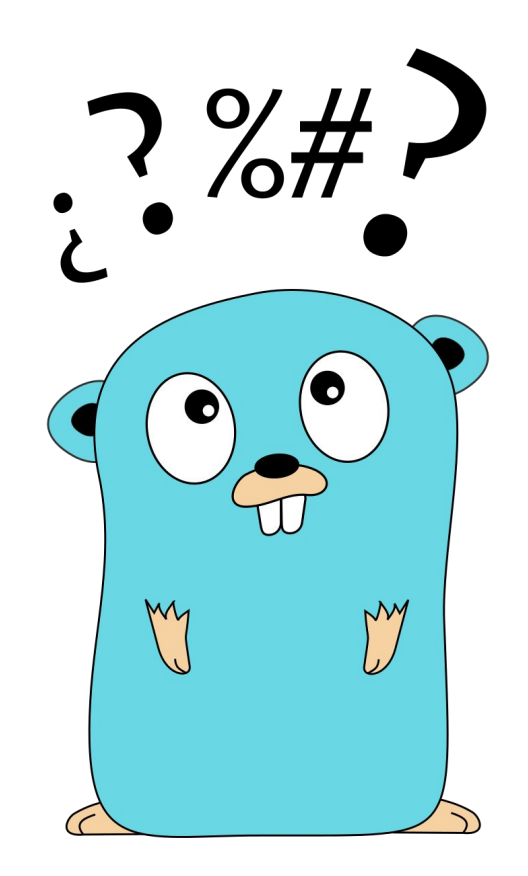

### **Special functions #1: goroutines**

● Concurrent

● Lightweight

go func(){ //Code here }()

● Multiplexed on OS Threads

### **Special functions #2: closures**

freeVar := "Hello"  $f := func(s string)$ fmt.Println(freeVar + s) } f("Closures") // Hello Closures

**Special functions #(1+2): closured goroutines** for  $i := 0; i \le 9; i++$ go func() { fmt.Println(*i*) }() } // Here  $i == 10$  12

### **Performance**

● Writing to file is slow

● Aware scheduling

● Runtime waits only if necessary

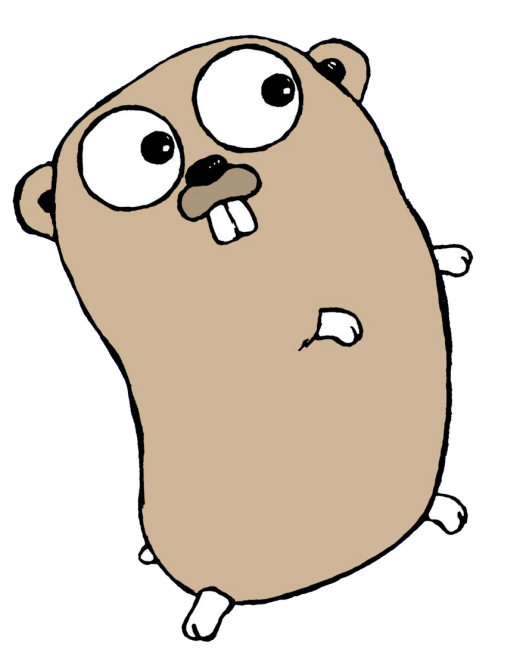

### **The (odd) fix**

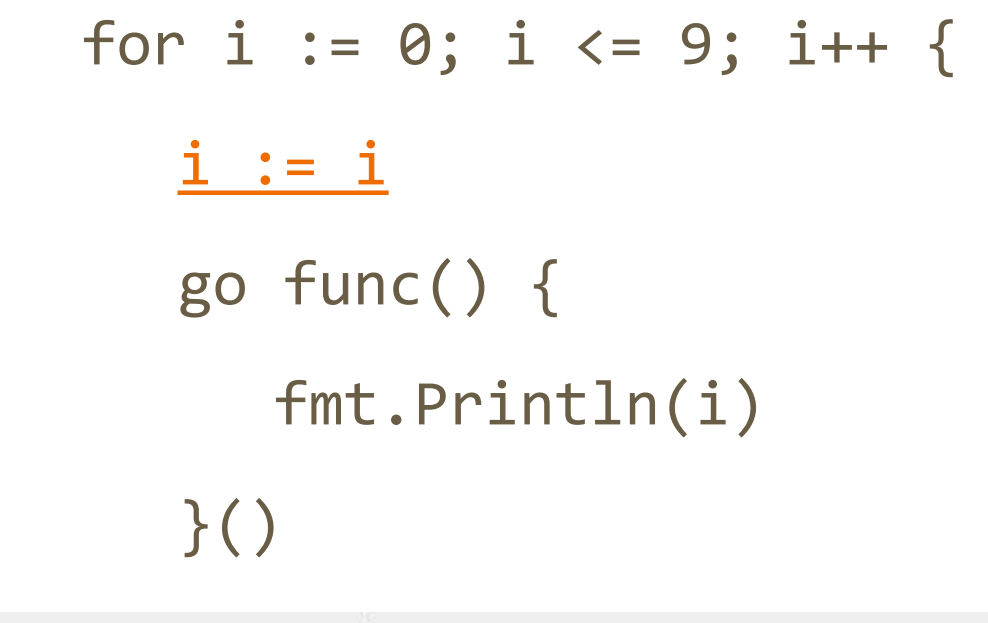

for req := range queue {<br>req := req // Create new instance of req for the goroutine.

### **Channels**

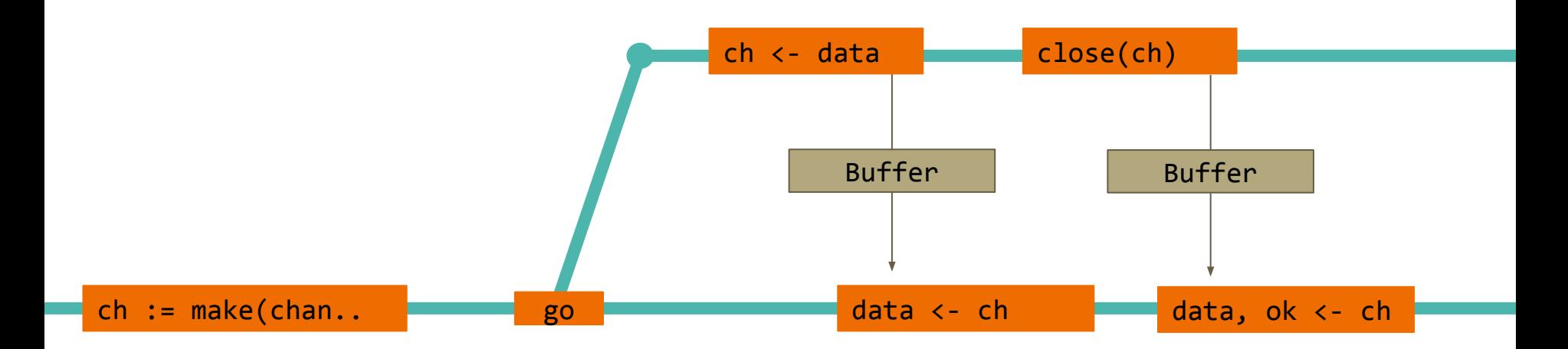

#### for data  $:=$  range ch {

### **Information Leakage**

 $\}()$ 

}

```
func Serve(queue chan *http.Request) {
```

```
for <u>req</u> := <u>range</u> queue {</u>
```

```
 go func() {
```
process(req)

responses to the wrong requests

### **Checkpoint**

● **Variable scoping** is a nice point to focus on

● **Aware** scheduling can make it easier to abuse races

#### **how aware is the scheduler?**

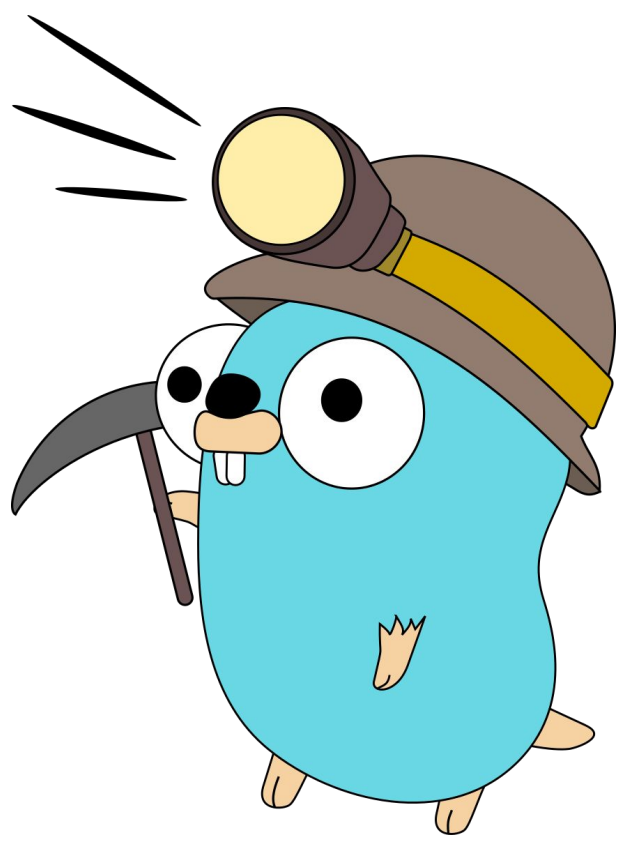

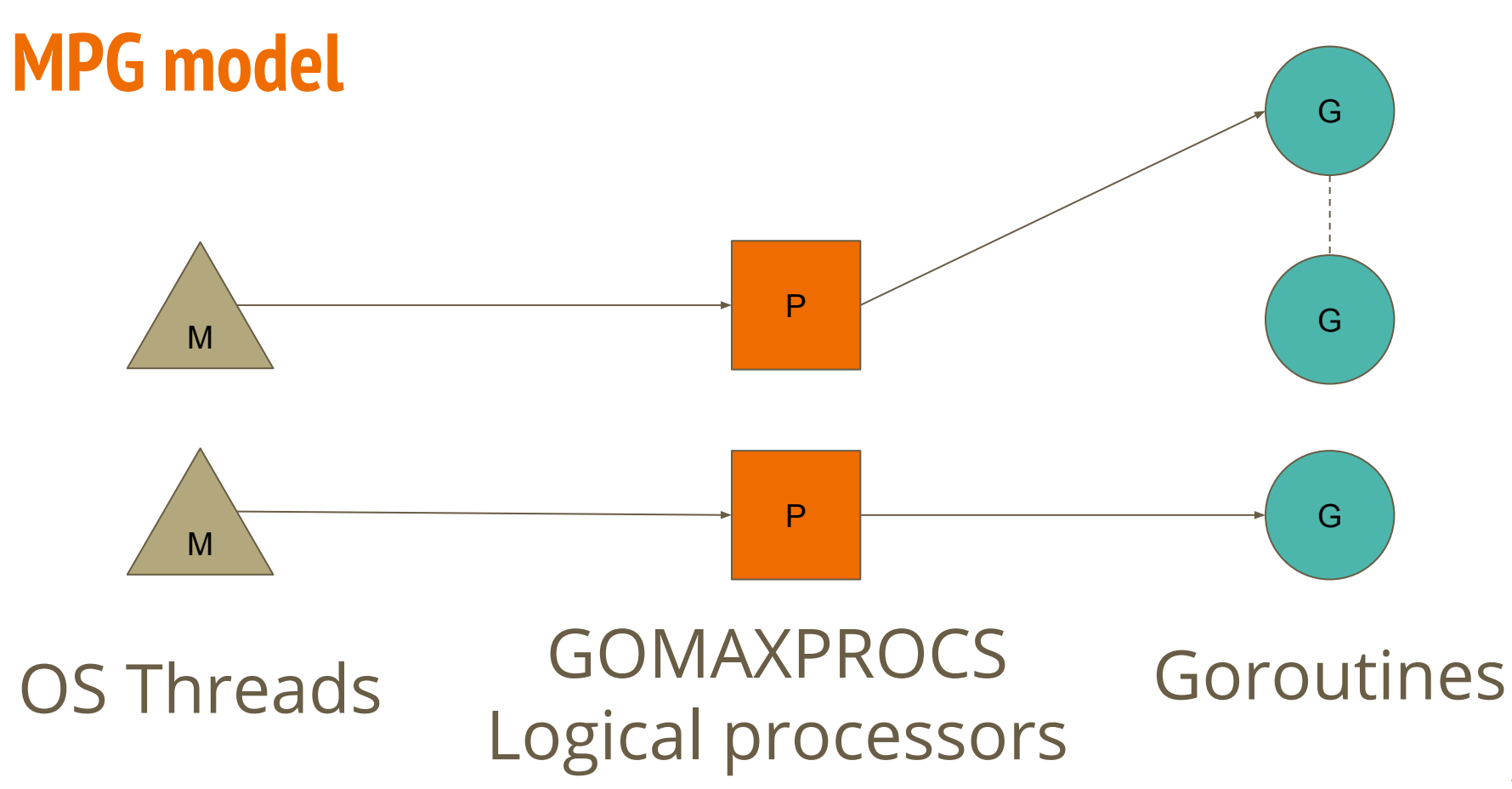

### **Schedule me please**

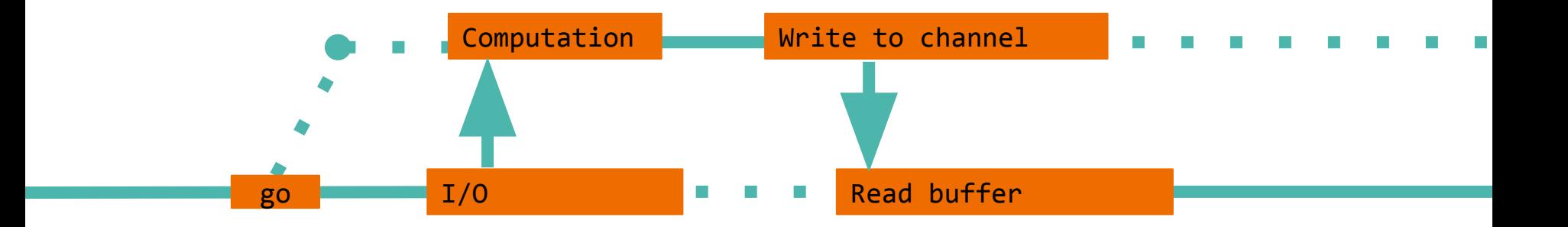

### Scheduler calls are emitted at **compile time**

```
Consequences are weird
       go func() {
          for i := 0; true ; i++ {
          }
       }()
       time.Sleep(2 * time.Second)
       fmt.Println("Done")
```
### **Cores amount matter**

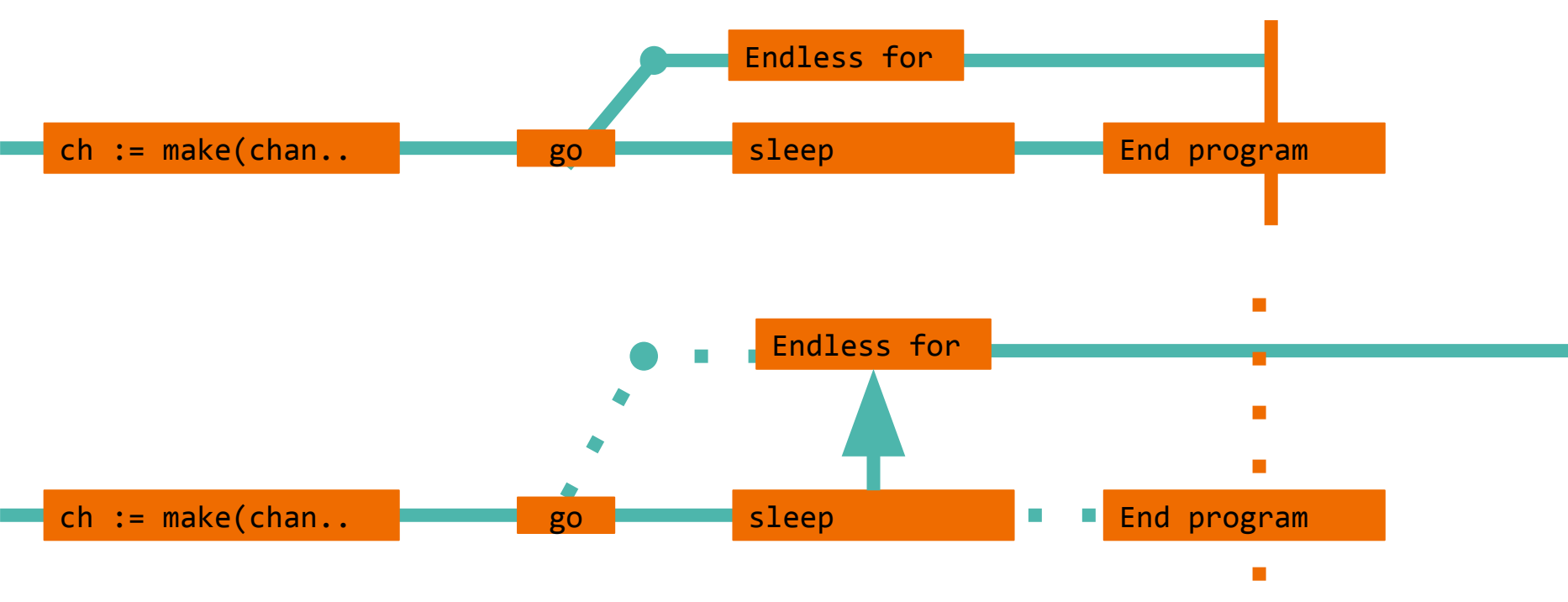

### **Runs the same way everywhere...**

#### runtime.GOMAXPROCS(1)

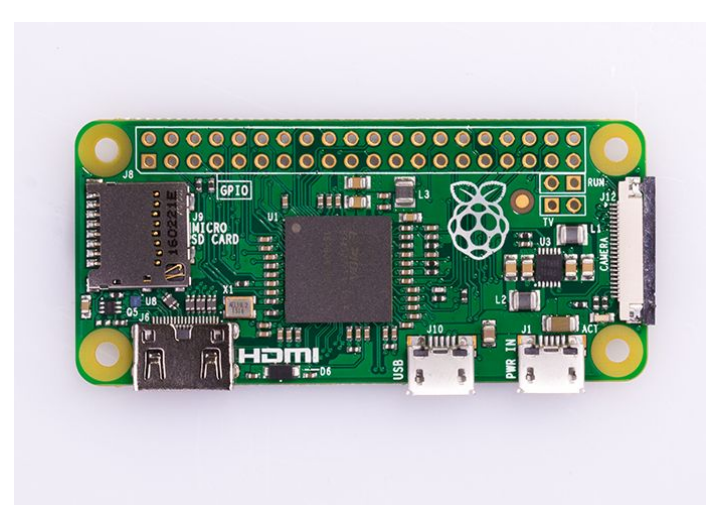

```
Statically Strongly Typed
         go func() {
            for i := range lst {
              for ; i \le 255 ; i++ {
                 // Computation
              }
            }
         }()
```
### **Hidden problem: Garbage Collector**

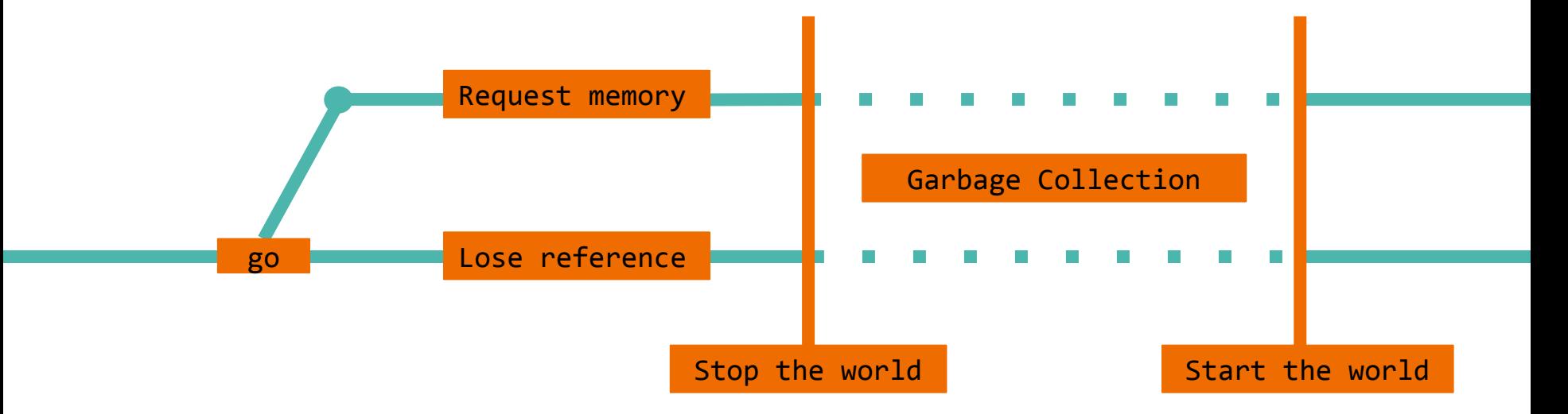

#### Garbage collector needs to stop goroutines

### **Garbage Collection?**

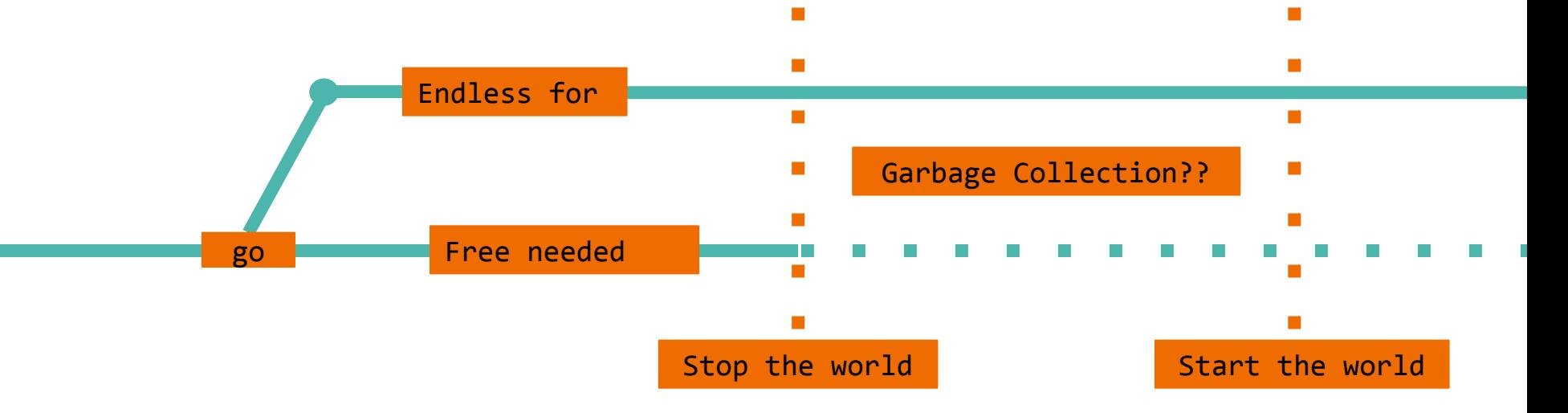

#### GC politely asks goroutines to stop

```
Consequences are bad
```

```
go func() {
  var i byte
  for i = 0; i \le 255; i++ {
   }
\}()runtime.Gosched() //yield execution
runtime.GC()
fmt.Println("Done")
```
### **Here is the solution**

#### Weird solution: use **non-inlinable function calls** in loops

#### The correct one: use *channels*

### **Checkpoint**

● **Scheduling** must be taken into account

● **Goroutines** that don't yield have potential for DoS

#### **how do goroutines die?**

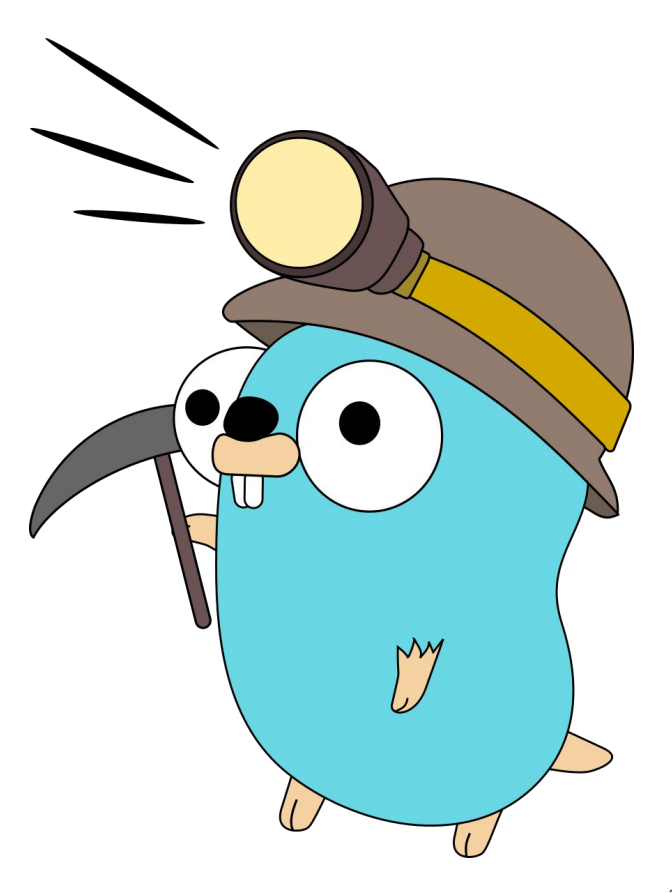

### **Goroutines end**

The only way for a goroutine to terminate is for it to **return**, or for **the program to end**.

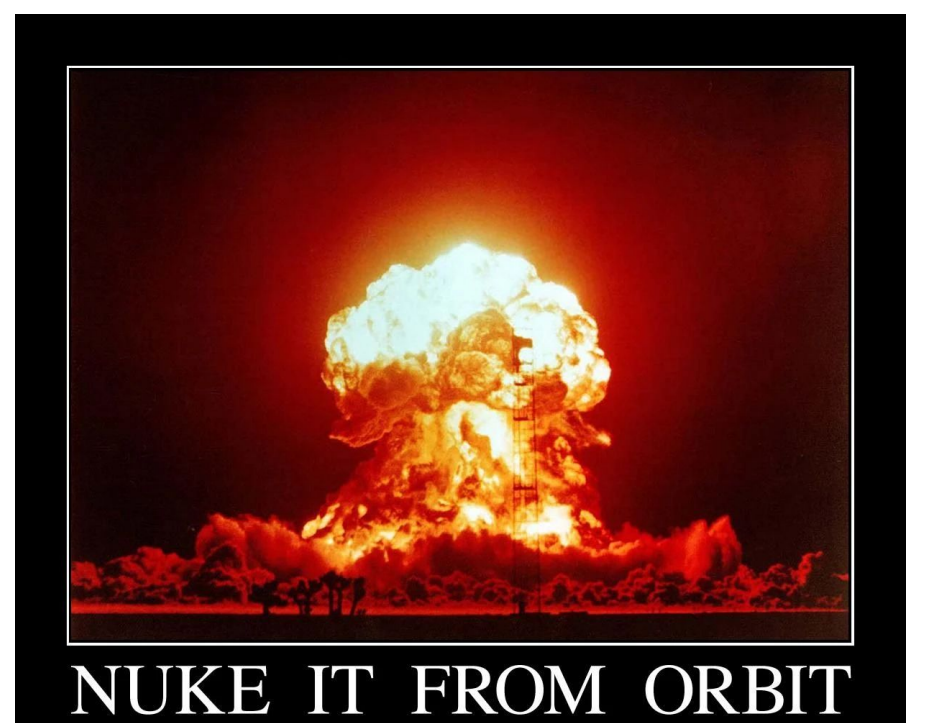

### **Goroutines are not Garbage Collected**

They **must be signalled to end** or they

constitute an insidious opening for DoS

### **select the right solution?**

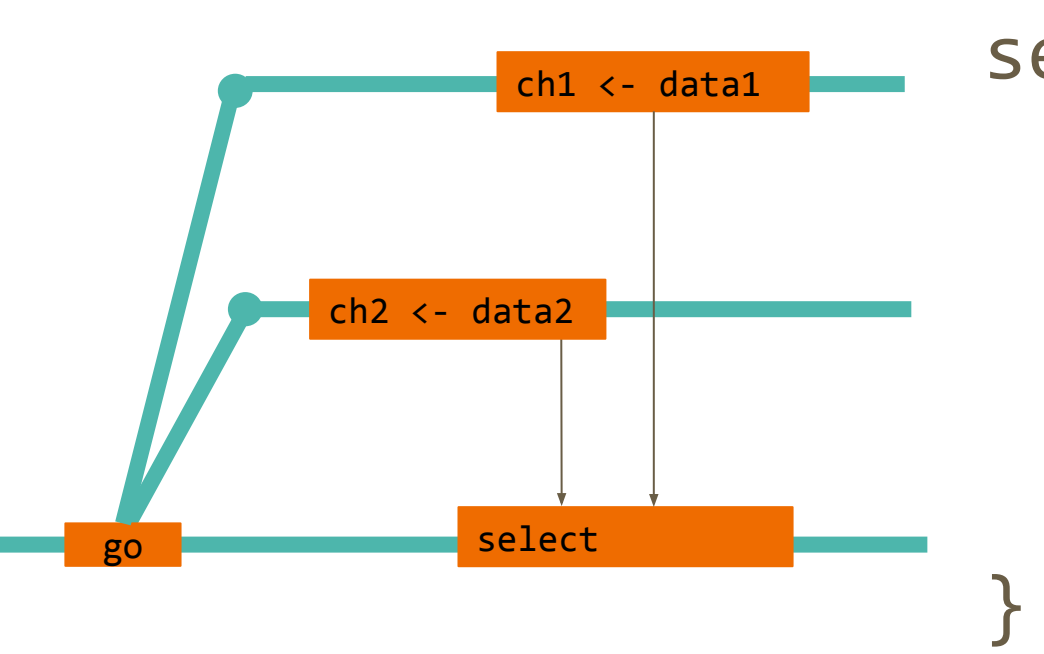

select { case  $d1 \leftarrow ch1$ : case  $d2$ , ok  $\leftarrow$  ch2: default:

### **Max execution time in PHP**

```
<?php
  set_time_limit(2);
 for ($i=0; ; $i++){
  }
?>
// Maximum execution time of
// 2 seconds exceeded 32
```
### **Max execution time in go**

#### func TimeoutHandler

func TimeoutHandler(h Handler, dt time.Duration, msg string) Handler

TimeoutHandler returns a Handler that runs h with the given time limit.

The new Handler calls h.ServeHTTP to handle each request, but if a call runs for longer than its time limit, the handler responds with a 503 Service Unavailable error and the given message in its body. (If msg is empty, a suitable default message will be sent.) After such a timeout, writes by h to its ResponseWriter will return ErrHandlerTimeout.

#### So is this magic?

### **This is NOT PHP**

```
type simpleHandler struct {
}
func (t *simpleHandler) ServeHTTP(w http.ResponseWriter, 
       r *http.Request) {
   time.Sleep(10 * time.Second)
   fmt.Println("Got here")
}
func main() {
   sh := &simpleHandler{}
   tsh := http.TimeoutHandler(sh, 
       time.Second*2, 
       "Timeout!")
   http.ListenAndServe(":8080", tsh)
```
### **Just a click away**

func TimeouiHandler ¶

func TimeoutHandler(h Handler, dt time.Duration, msg string) Handler

TimeoutHandler returns a Handler that runs h with the given time limit.

The new Handler calls h. ServeHTTP to handle each request, but if a call runs for lor handler responds with a 503 Service Unavailable error and the given message in its suitable default message will be sent.) After such a timeout, writes by h to its Respo ErrHandlerTimeout.

### **Dive into sources**

```
// Create timer
go func() {
    h.handler. ServeHTTP(tw, r)
    // Signal done channel
\}()
select {
case <-done:
   // Handle HTTP stuff
case <-timeout:
   // Write error
}
```
### **Mind the gap**

The standard library isn't more powerful than you are, if you can't kill a goroutine, neither can the stdlib.

### **Some more problems with signals**

// The worker goroutine for { select{ case job <- jobs: process(job) case <-done: return }

}

// The main goroutine: go worker() // Work needs to end: done <- true

### **Other (still not) correct fixes**

go worker() go worker() go worker() done <- true done <- true done <- true case <-done: done <- true return

go worker() done <- true

### **Even worse**

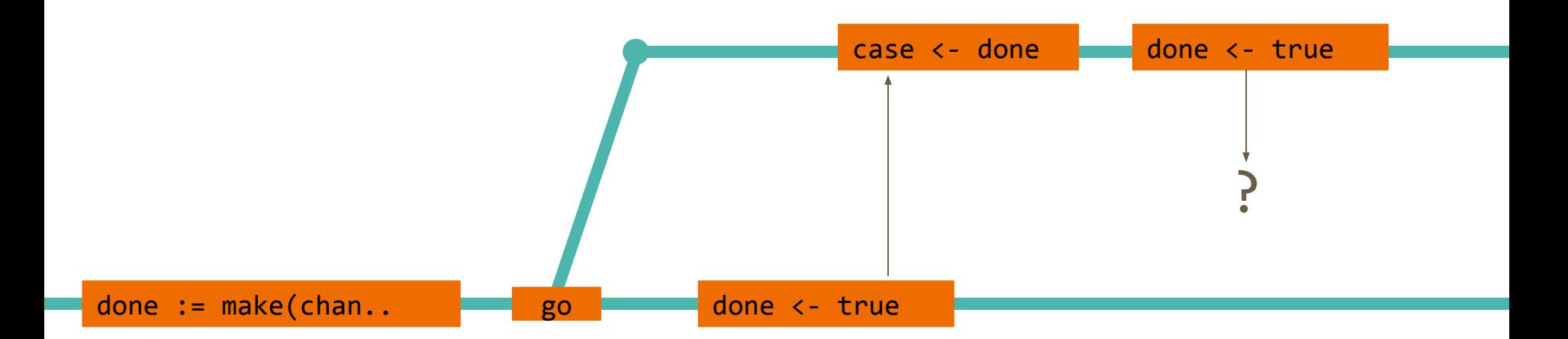

### **Other (still not) correct fixes**

case <-done: done <- true return

go worker() done <- true <- done

### **Just close it**

go worker() go worker() go worker() close(done )

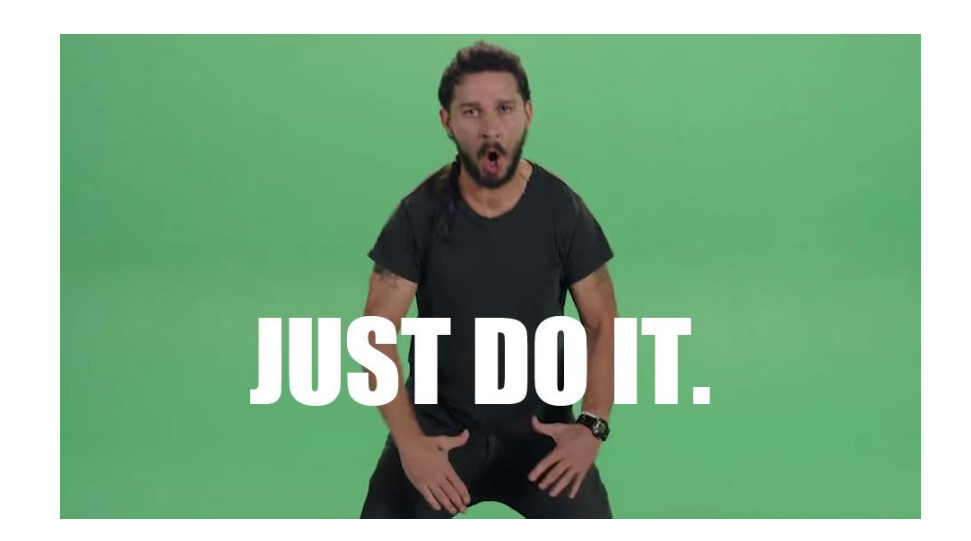

### **Close channels**

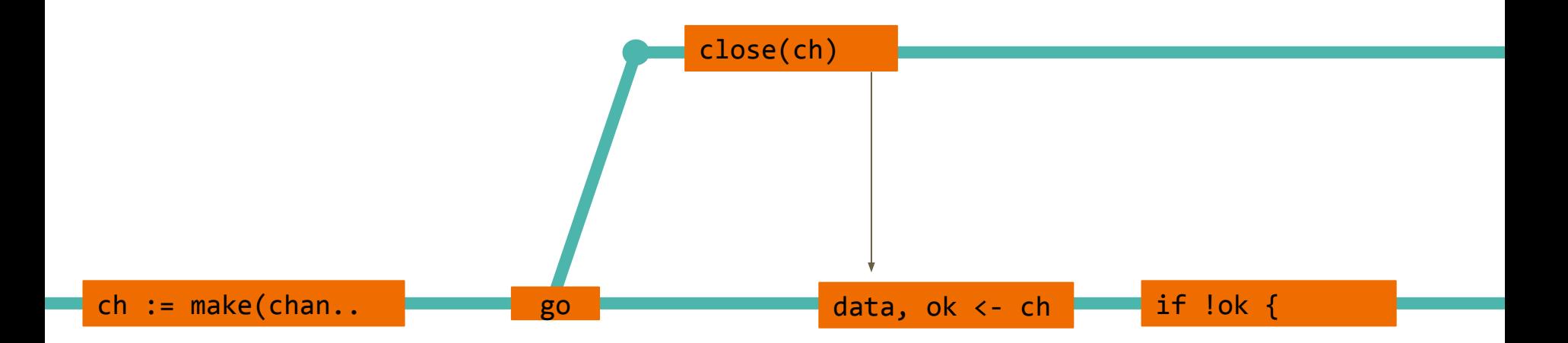

#### for data  $:=$  range ch {

### **Conclusions**

Mind race conditions

Dive into sources

● Follow signals

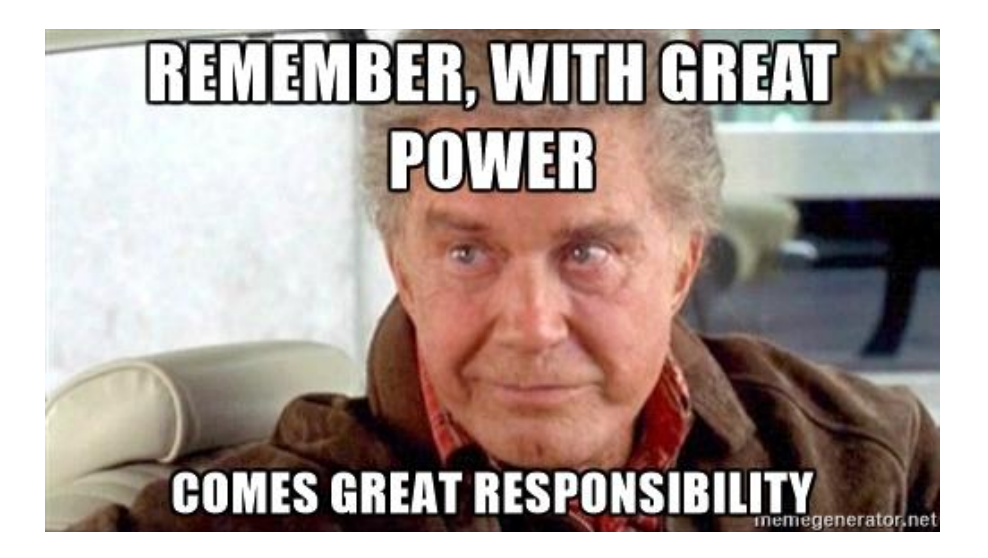

• Check for yielding calls

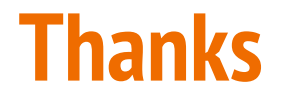

#### Roberto Clapis

@empijei

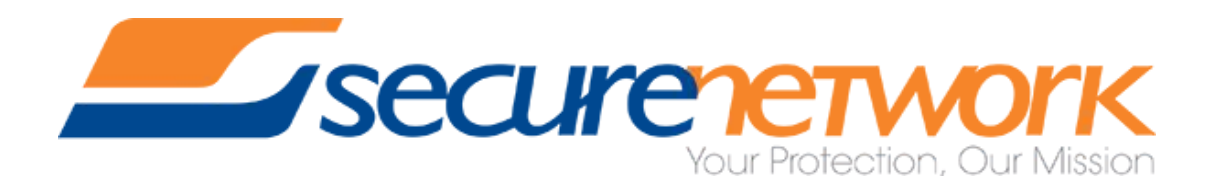